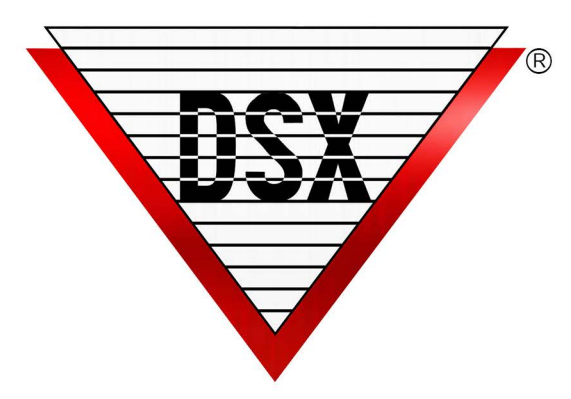

## **Emergency Lockdown**

## **Emergency Lockdown Overview**

DSX can accommodate the quick lockdown of a system in response to incident or emergency. The Lockdown occurs without the need of programming or lengthy downloads. A Lockdown response to an incident or emergency will typically secure all perimeter doors and possibly all or specific interior doors. This can be in one building or in all buildings of a campus, facility, or even a district. Locking down doors is the first action taken but is not necessarily the only action required. This document will discuss the different triggers (activations) and different actions (responses) but is geared towards the use of the DSX Mobile Application for the trigger. This information will help you engineer the best possible response for an emergency lockdown situation.

Here are questions that will help determine what the customer wants and needs. After most of the questions you may find additional information that may help qualify and answer that question. Once we determine what the requirements are, we will discuss how to implement them in the configuration document.

## **Lockdown Options**

- 1. Do we want to lock down doors? Which ones?
- 2. Do any of these doors have remote release buttons? Which ones?
- 3. Do we want to disable any card readers and/or keypads? Which ones? (If you shut a reader off it will not read any cards or accept keypad codes - at all.) Do we want to elevate any Card Readers to Card + PIN? (Reader/Keypad devices can be forced into Card+ PIN mode during a lockdown.)
- 4. Do we want to disable cards? Which Cards or Groups of Card Holders do we want to disable? (It is possible to disable all or any groups of cards.)
- 5. Do we want to enable cards? Which Card or Groups of Card Holders do we want to enable? What doors do these enabled cards need to unlock? (It is possible, when the lock down occurs, to shut down all cards on campus or in the building and at the same time enable the cards held by the **first responders**. First Responders (Security or Police) could have cards, with no or limited access, that upon Lockdown, become valid and unlock all or specific doors.)
- 6. Are there any alarm points (inputs) that need to be Armed? If so which ones? (This could be doors that might normally be disarmed that we would want to generate an alarm if opened during the Lockdown.)
- 7. Are there any other Outputs (relays) we need to activate to turn anything on or off? (This could be security or roll down gates, overhead doors, parking lot gates, lights, and strobes etc.) An Output could be used to activate an alarm panel or digital communicator. An output could be used to trip an input on a DSX controller so that Alarm Emails and Text messages are sent from the Comm Server.
- 8. Will the Lockdown be triggered by the DSX Mobile Application or Override Group Icon in the Workstation Software for a Global Lockdown?
- 9. Will the Lockdown trigger be a Local Action such as Card Read or Panic Button for a Location specific Lockdown?
- 10. Once in Lockdown mode what will reset the Lockdown? (Global Lockdowns can be reset from the DSX Mobile App and from the DSX Software. Resetting a Location Specific Lockdown could be executed from the DSX Software or by resetting the panic button or by a special reset card or code used at a reader or keypad.)

www.dsxinc.com